# **ACCERT** Computer Pass Lernzielkatalog

**Xpert Textverarbeitung Basics Word** 

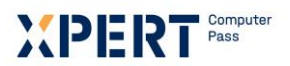

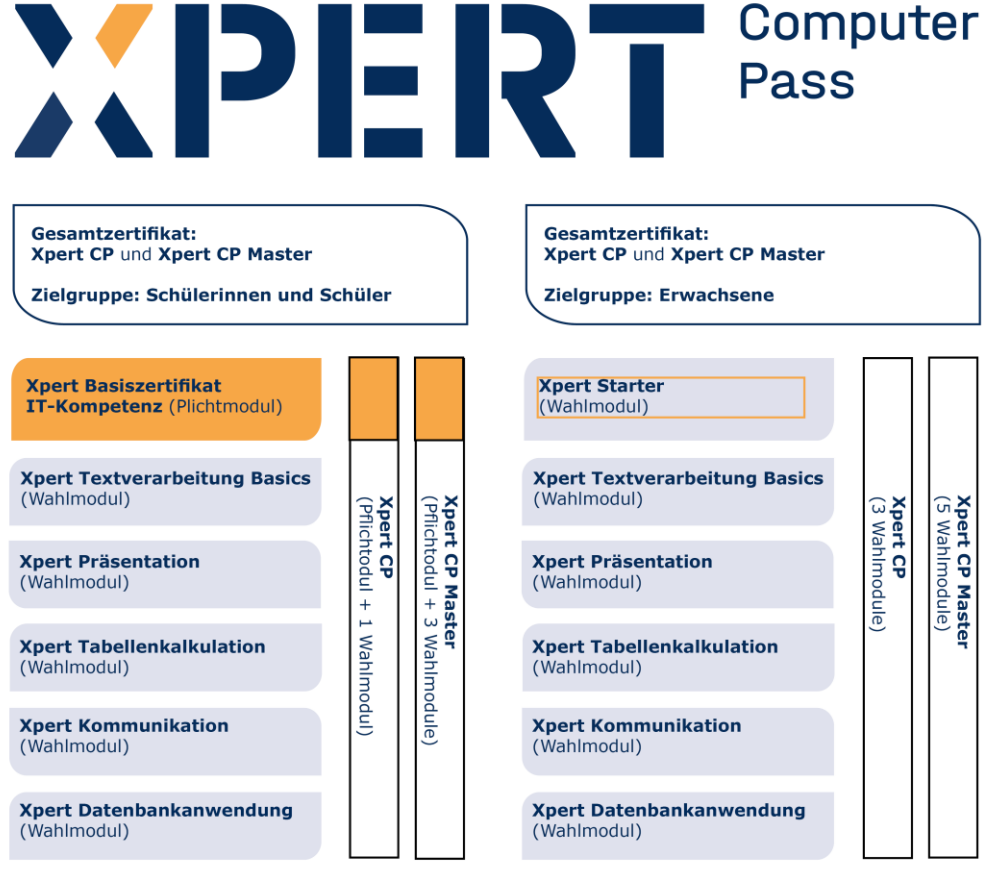

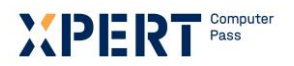

# **Textverarbeitung Basics**

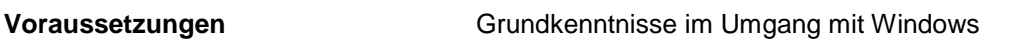

**Groblernziele** Am Ende des Kurses haben Teilnehmende…

- Kenntnisse über die Leistungsfähigkeit, Einsatzmöglichkeiten und Funktionen eines typischen Textverarbeitungsprogramms.
- die Fähigkeit, Texte zu erfassen, zu gestalten, zu speichern und auszudrucken.
- die Fähigkeit, Tabellen und Serienbriefe zu erstellen.

**Im Detail Im Detail Im Die Teilnehmenden haben...** 

- die Fähigkeit ein Textverarbeitungsprogramm zu starten, einfache Anpassungen vorzunehmen und die programminternen Hilfefunktionen zu nutzen.
- die Fähigkeit Texte zu erfassen und zu korrigieren und einen Überblick über die programmeigene Rechtschreibprüfung, AutoKorrektur und Silbentrennung.
- die Fähigkeit Ordner zu erstellen, Dateien in ihnen abzulegen und diese wieder zu finden. Sie haben einen Überblick über die Besonderheiten beim Speichern.
- einen Überblick über die wichtigsten Markierungstechniken und die Fähigkeit ausgewählte Elemente einzufügen, zu bearbeiten, zu suchen und zu ersetzen.
- einen Einblick in verschiedene Formatierungsebenen und die Fähigkeit Zeichen und Absätze zu formatieren.
- einen Überblick über die Möglichkeiten der Seitengestaltung, die Fähigkeit Kopf- und Fußzeilen zu erstellen, mehrspaltige Abschnitte zu formatieren und manuelle Umbrüche vorzunehmen.
- die Fähigkeit Tabellen zu erstellen und zu gestalten.
- die Fähigkeit einen einseitigen Standardbrief normgerecht zu gestalten.
- die Fähigkeit beliebige Teile eines Dokumentes mit der Seitenvorschau anzuzeigen und über einen geeigneten Drucker auszugeben.
- die Fähigkeit einfache Zeichnungselemente zu erstellen sowie vorhandene Grafiken einzufügen und deren Darstellung zu verändern.
- einen Einblick in die Funktionsweise des Seriendrucks, die Fähigkeit ein Dokument als Hauptdokument einzurichten und mit einer beliebigen Datenquelle zu verbinden.

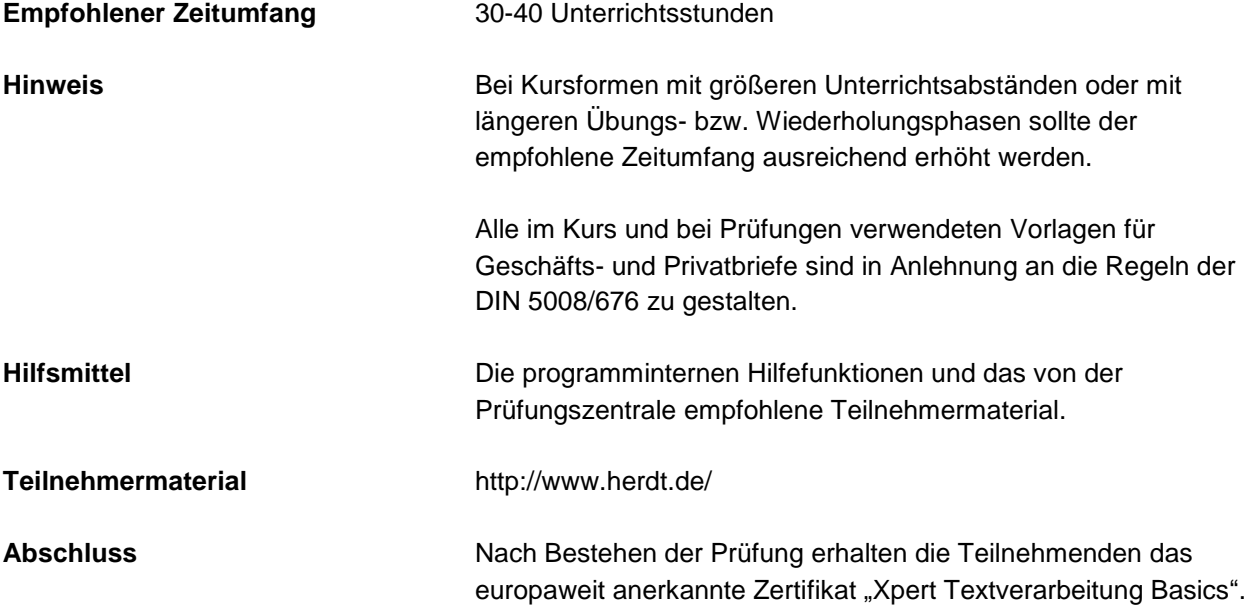

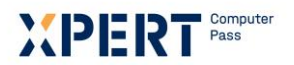

# **Erklärungen zu Formulierungen im Lernzielkatalog**

Diese Begriffe basieren auf den nachfolgenden Ordnungsgesichtspunkten der sogenannten kognitiven Taxonomie von B. Bloom und sollen für Einheitlichkeit und Transparenz der Lernzielformulierungen sorgen. Die Taxonomie von Bloom ist ein Klassifikationsschema für Lernziele. Der kognitive Bereich umfasst solche Ziele, die es mit Denken, Wissen und Problemlösen zu tun haben. Die klassifizierten Gegenstände sind Lernziele und die Kategorien (K-Stufen) sind Begriffe, welche die Art des Verhaltens beschreiben, das von den Lernenden erwartet wird. Die Taxonomie für den kognitiven Bereich ordnet Lernziele in Kategorien mit steigender Komplexität:

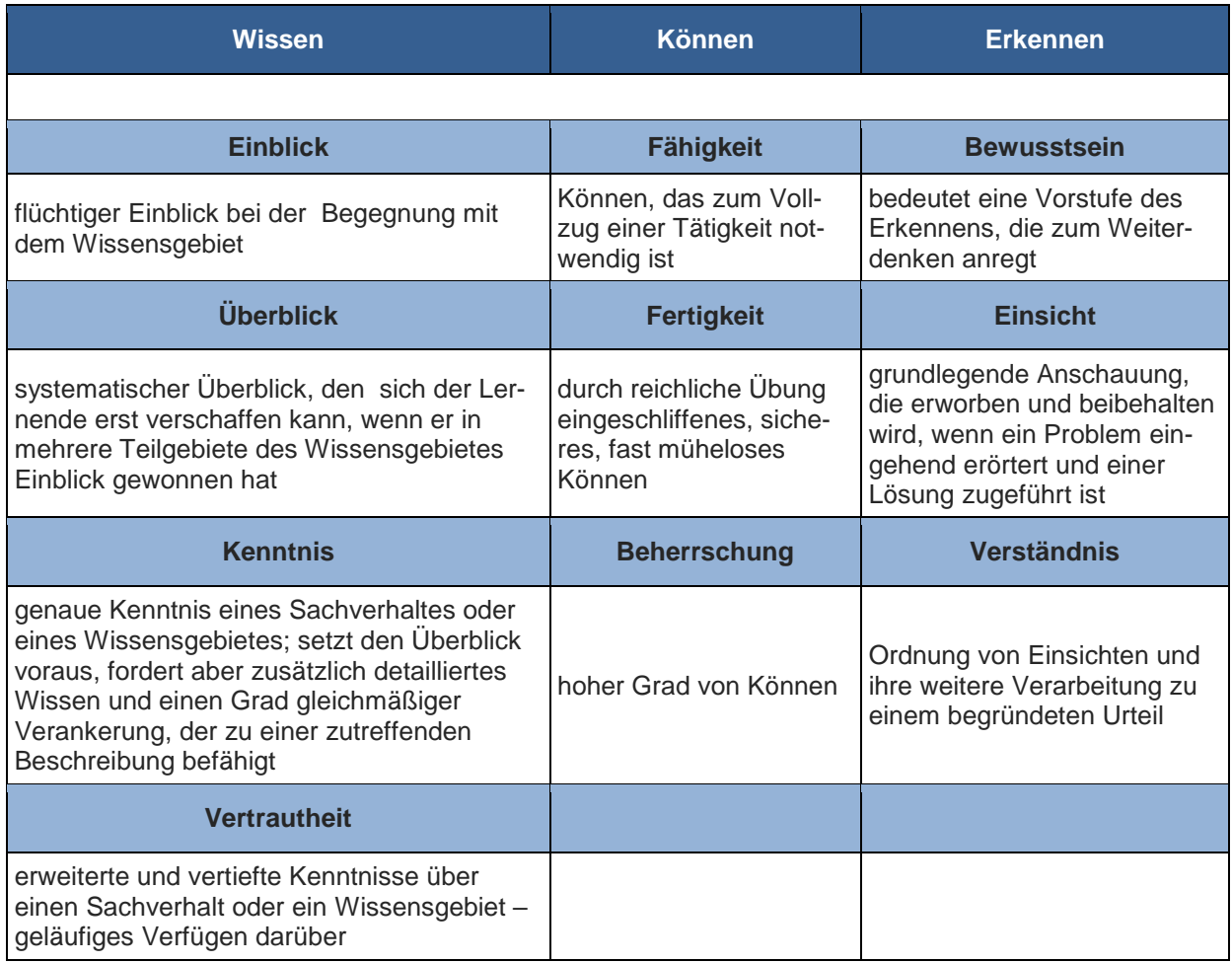

### **Xpert – Qualität**

Die Prüfungen richten sich daran aus und orientieren sich unter anderem an den Qualitätsmerkmalen der Objektivität, Zuverlässigkeit und Verständlichkeit. Sie haben einen hohen Praxisbezug, weil sie nicht nur formalen Gütekriterien entsprechen, sondern in ihren Inhalten bewusst auf berufliche Ansprüche ausgerichtet sind.

Prüfungsausschüsse, Qualitätsbeauftragte und ständige Fachgruppen aus Lehrenden, Prüfenden und Sachverständigen für alle Lernmodule sichern das System ab und halten es fachlich und didaktisch auf dem jeweils aktuellen Stand. Die Prüfungen werden regelmäßig evaluiert.

Durch die bundesweit einheitlichen Prüfungen, die qualifizierten Kursleitenden und Prüfenden und die Mindestanforderungen an die Fachkompetenz, die Dauer und das didaktische Profil der Kursprogramme aller anbietenden Einrichtungen und der akkreditierten Testcenter verleihen dem Xpert-Programm an allen Kurs- und Prüfungsorten seine gleich bleibende Qualität.

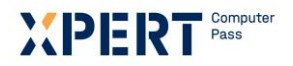

## **Anmerkungen zu Lernzielkatalog und Bewertungsraster**

Lernzielkataloge verbinden Lerninhalte und Lernziele eines Kursangebotes. Die Reihenfolge der Inhalte und die didaktisch/methodische Gestaltung sind durch den Lernzielkatalog nicht festgelegt, sondern den jeweiligen Rahmenbedingungen und Zielgruppen anzupassen.

Eine besondere Qualität erhält das Xpert-Prüfungssystem durch die präzise Taxonomie der Lernziele und die ihnen zugeordneten Bewertungsrichtlinien, welche von den Prüfungsausschüssen entwickelt und in Form eines Bewertungsrasters veröffentlicht werden. Das Bewertungsraster legt fest, mit welcher Mindest- und Höchstpunktzahl das einzelne Lernziel in jeder Prüfung auftritt. Diese Gewichtung erstreckt sich über alle Lernzielebenen und ermöglicht Teilnehmern und Kursleitern, die Bedeutung der einzelnen Themenblöcke für die Prüfung abzuschätzen. Zudem erläutert es alle prüfungsrelevanten Aspekte der Lernziele und legt für häufig auftretende Fehler den jeweiligen Punktabzug fest.

Mit dem Einsatz standardisierter Korrekturbögen kommt das Bewertungsraster auch in der Prüfung selbst zur Anwendung. Es bietet den Teilnehmern und Korrektoren ein hohes Maß an Transparenz und Objektivität und macht die Bewertung für alle Beteiligten bis ins Detail nachvollziehbar.

Durch eine datenbankgestützte Verknüpfung von Lernzielkatalogen, Bewertungsrastern und Prüfungsaufgaben sichert die Europäische Prüfungszentrale eine gleichbleibend hohe Qualität der Xpert-Prüfungen - vom Entwurf, über die Revision und Durchführung bis hin zu Korrektur und Evaluation.

Da das Bewertungsraster beim ersten Anblick etwas abstrakt erscheint, soll seine praktische Anwendung hier an einem Ausschnitt aus dem jeweiligen Lernzielbereich erläutert werden:

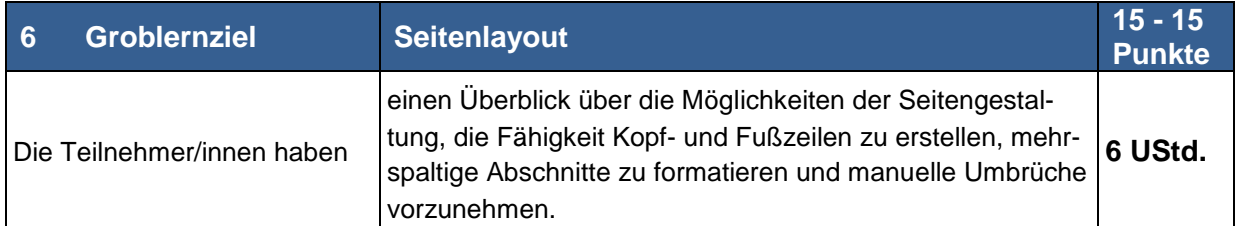

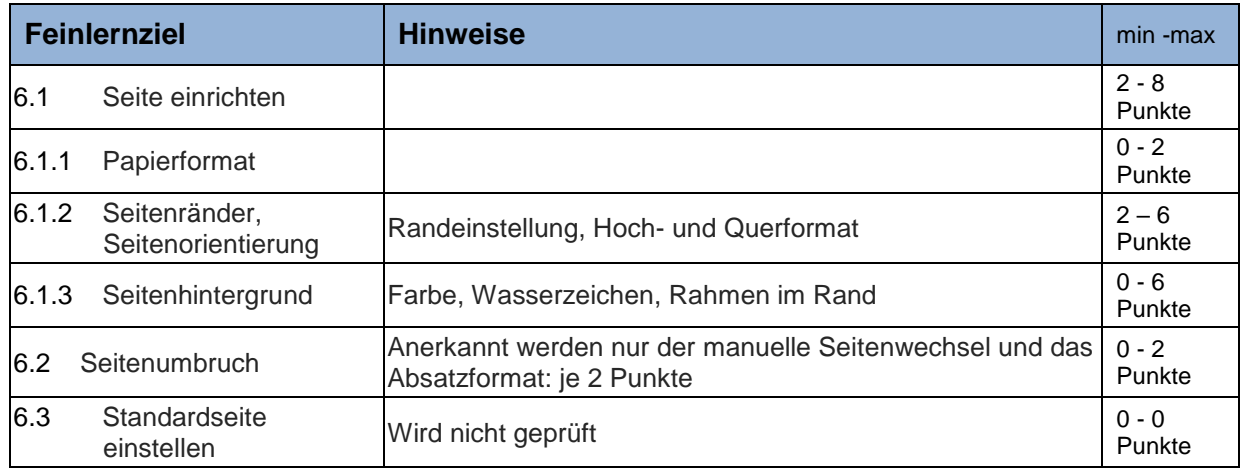

Aus diesen Vorgaben können u. a. folgende Schlüsse gezogen werden:

- Seitenlayout (Lernziel 6) kommt in jeder Prüfung vor. Es wird mit genau fünfzehn Punkten bewertet.
- Seite einrichten kommt in jeder Prüfung mit mindestens zwei und höchstens acht Punkten vor.
- Papierformat und Ausrichtung kann vorkommen, muss aber nicht. Dagegen müssen Seitenränder immer mit mindestens 2 Punkten vorkommen. In der Summe (Lernziel 6.1) müssen mindestens zwei Punkte erreicht werden.
- Seitenumbruch kann in der Prüfung vorkommen muss aber nicht und mit zwei Punkten bewertet werden. Wenn er verlangt wird, dann werden nur der manuelle Seitenumbruch und das Absatzformat anerkannt. Ansonsten erfolgt keine Punktvergabe.
- Standardseite einstellen muss im Unterricht behandelt werden, wird aber nicht geprüft.

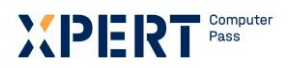

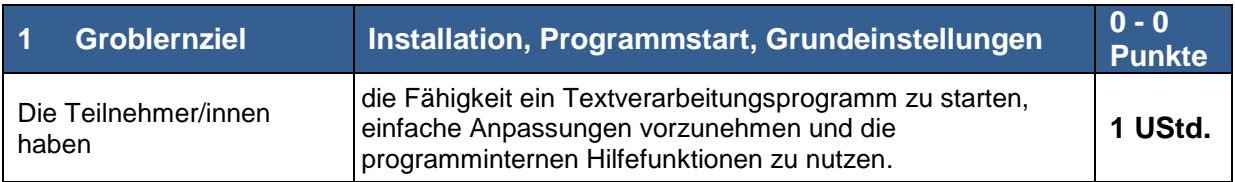

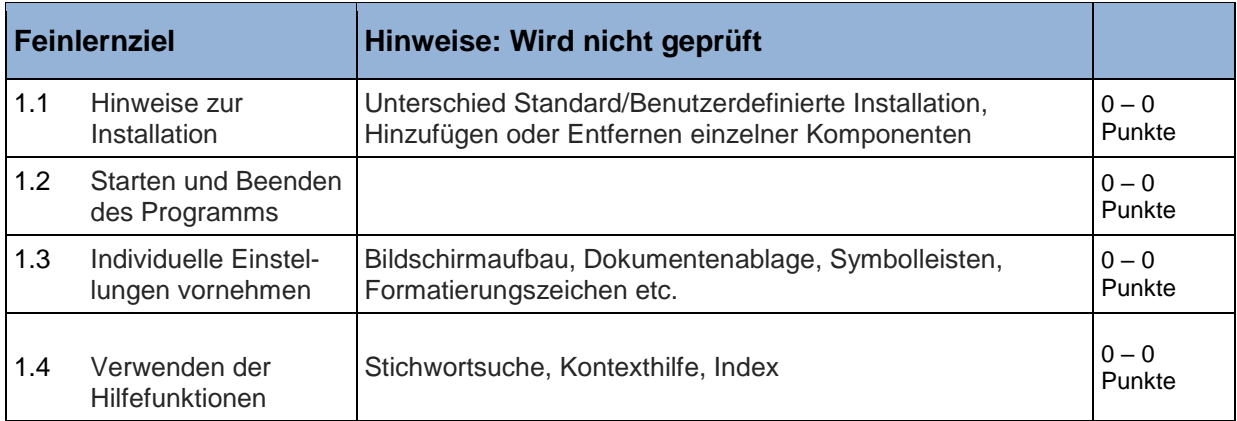

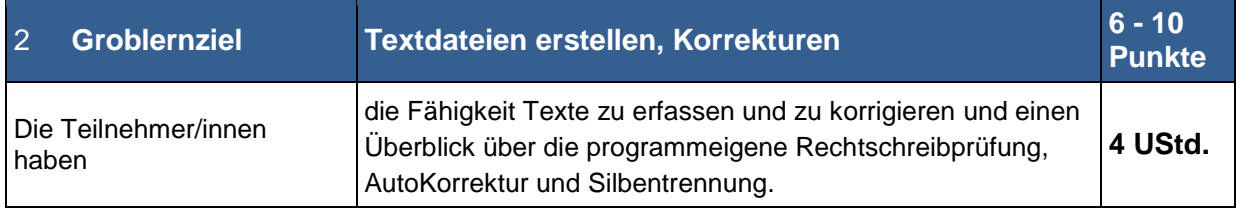

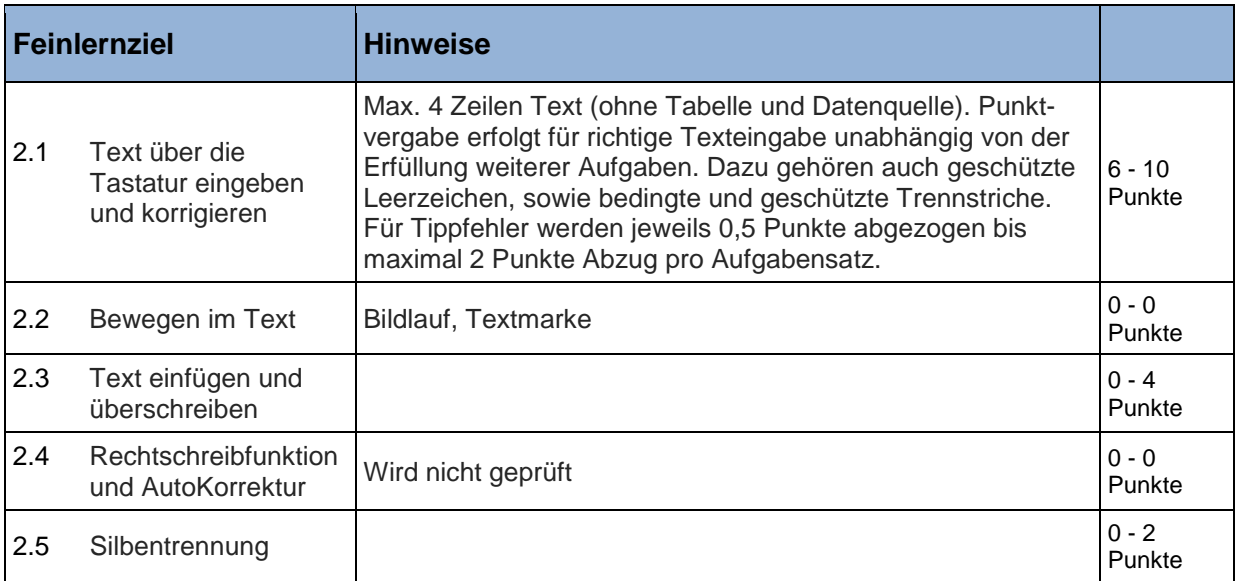

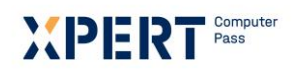

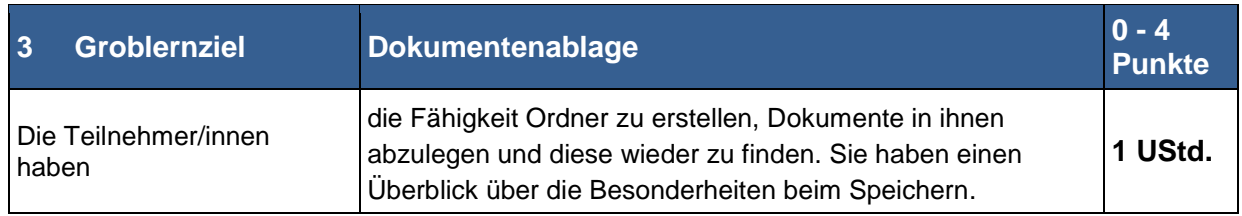

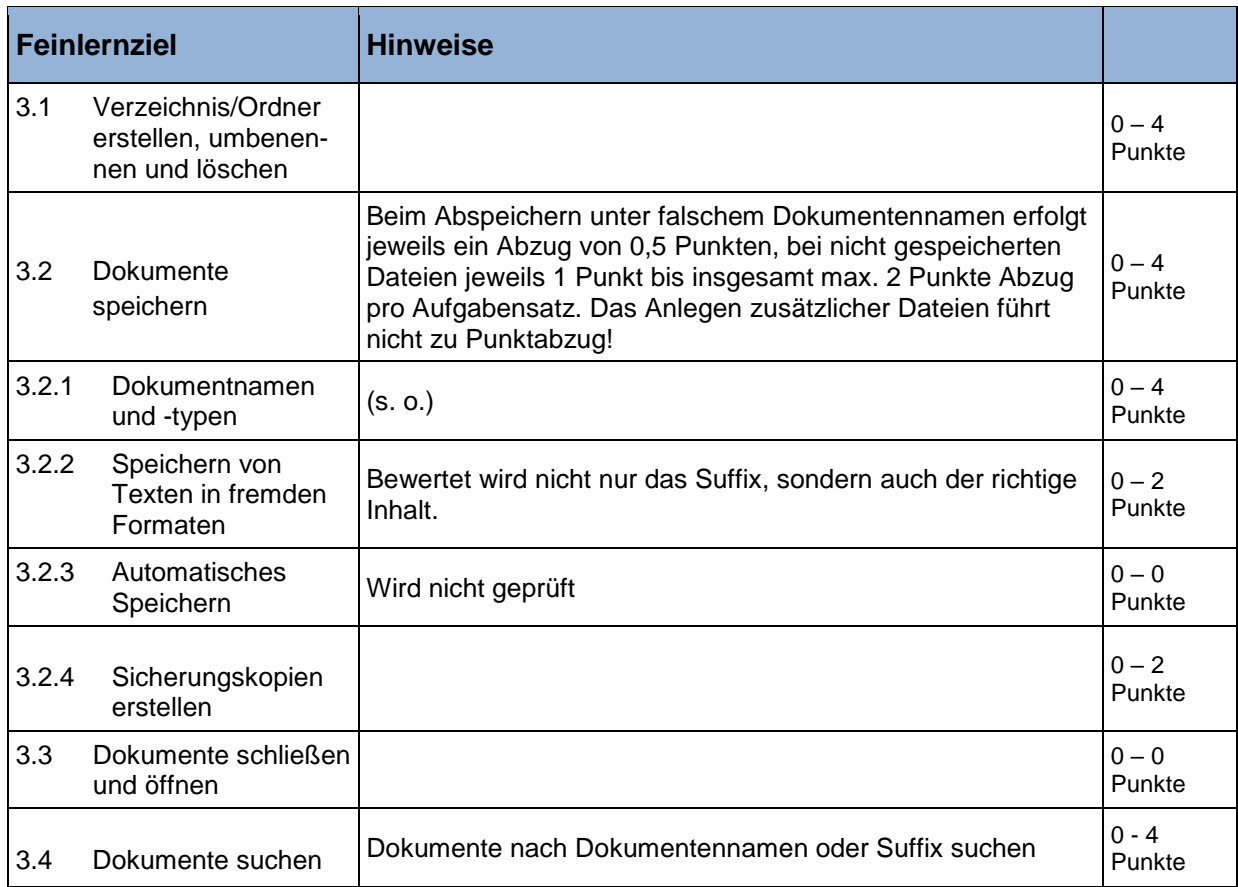

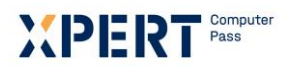

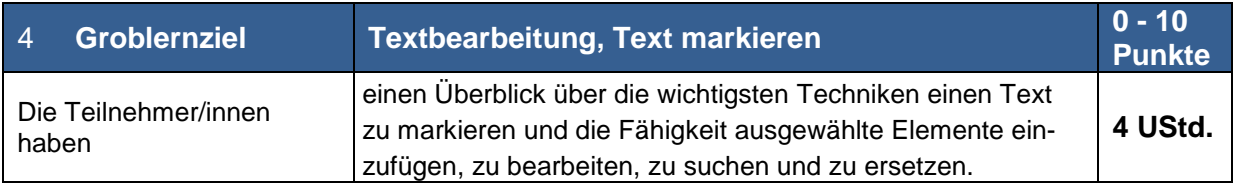

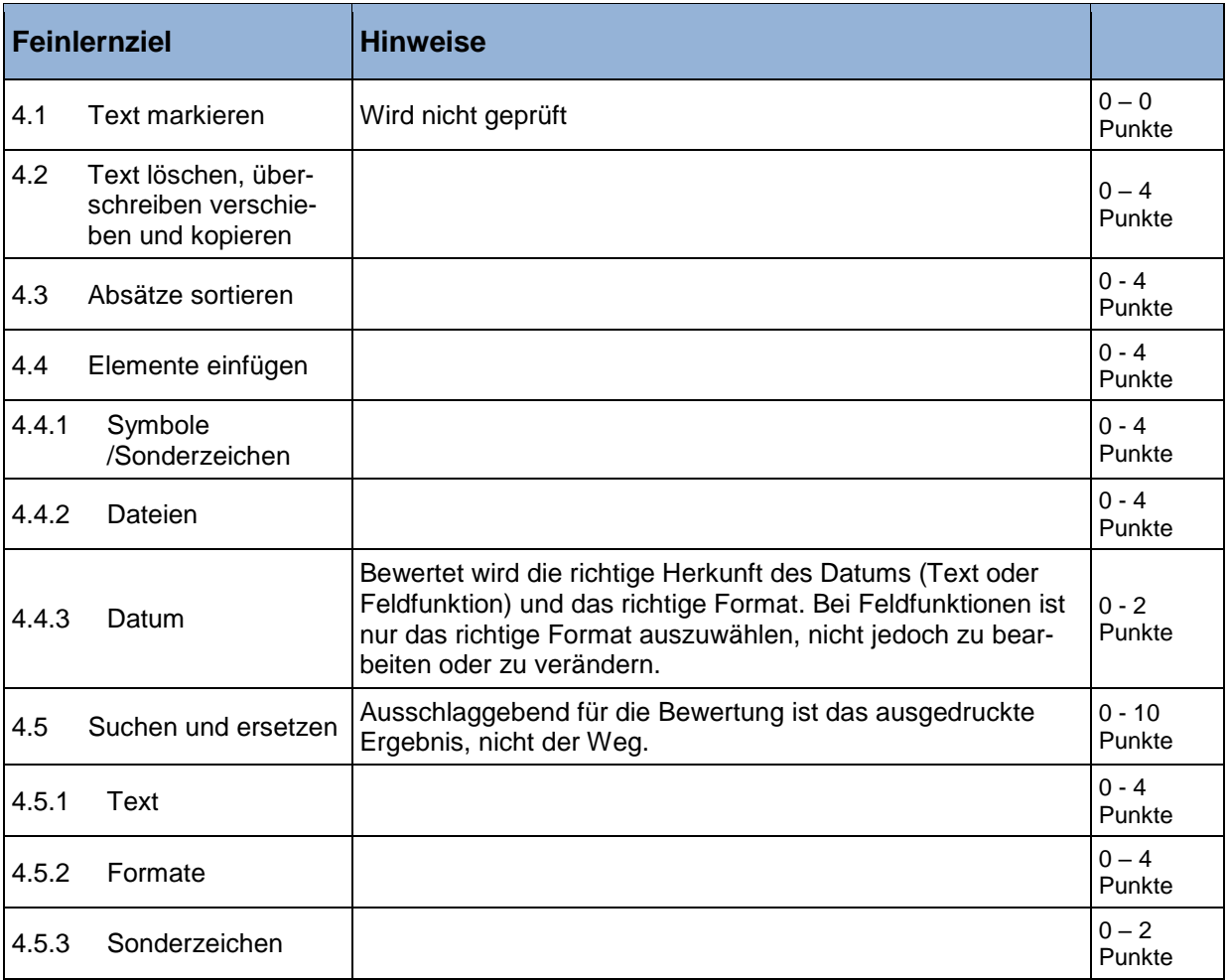

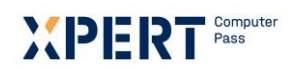

 $\overline{\phantom{a}}$ 

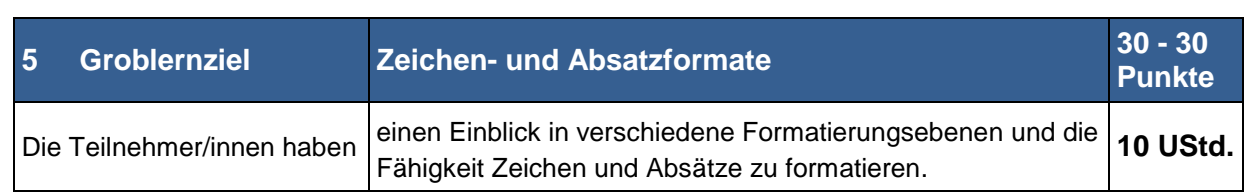

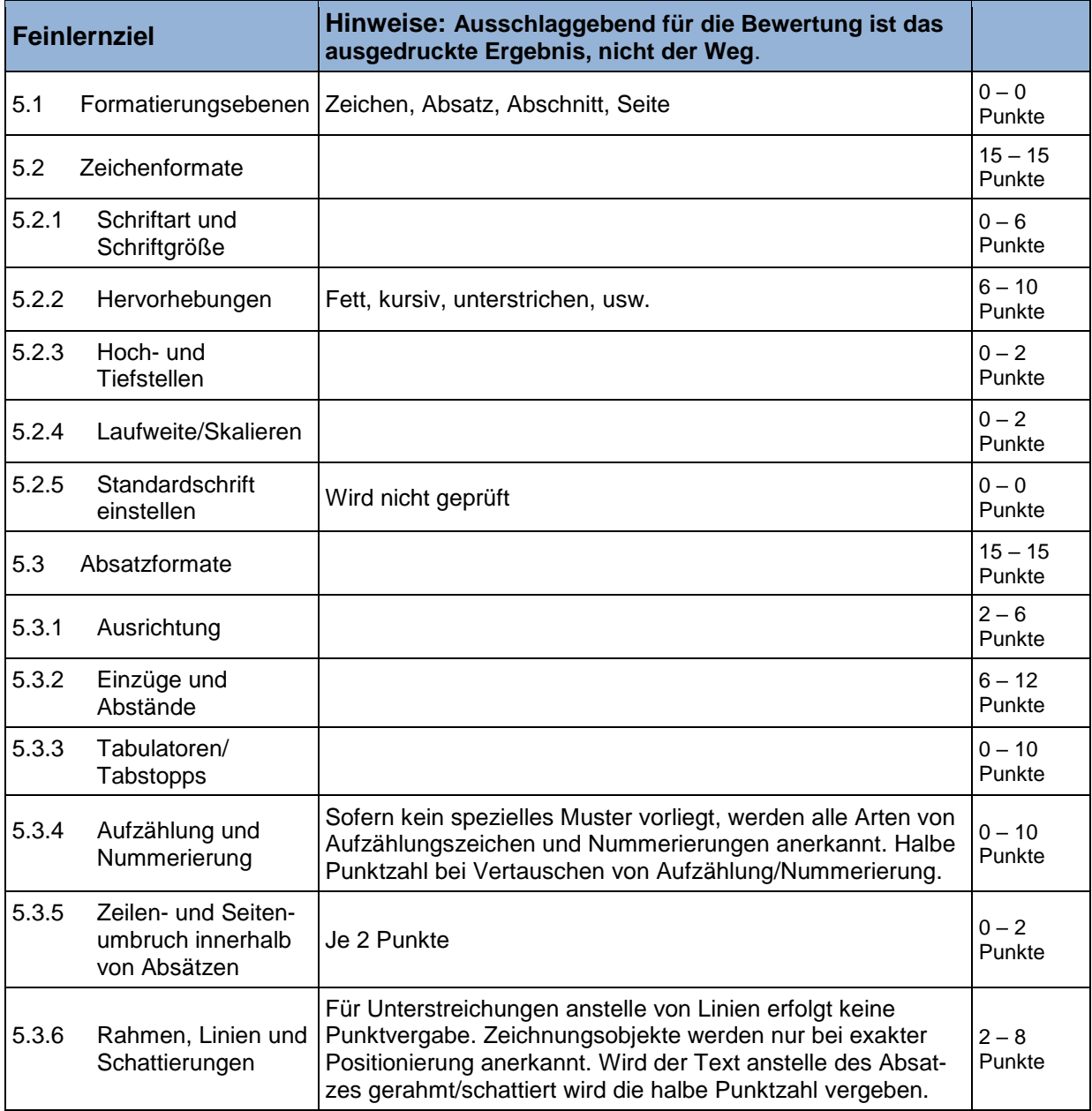

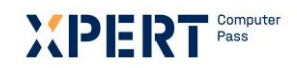

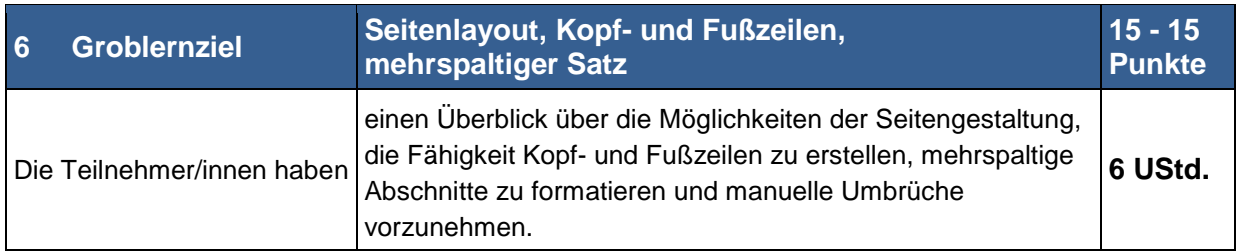

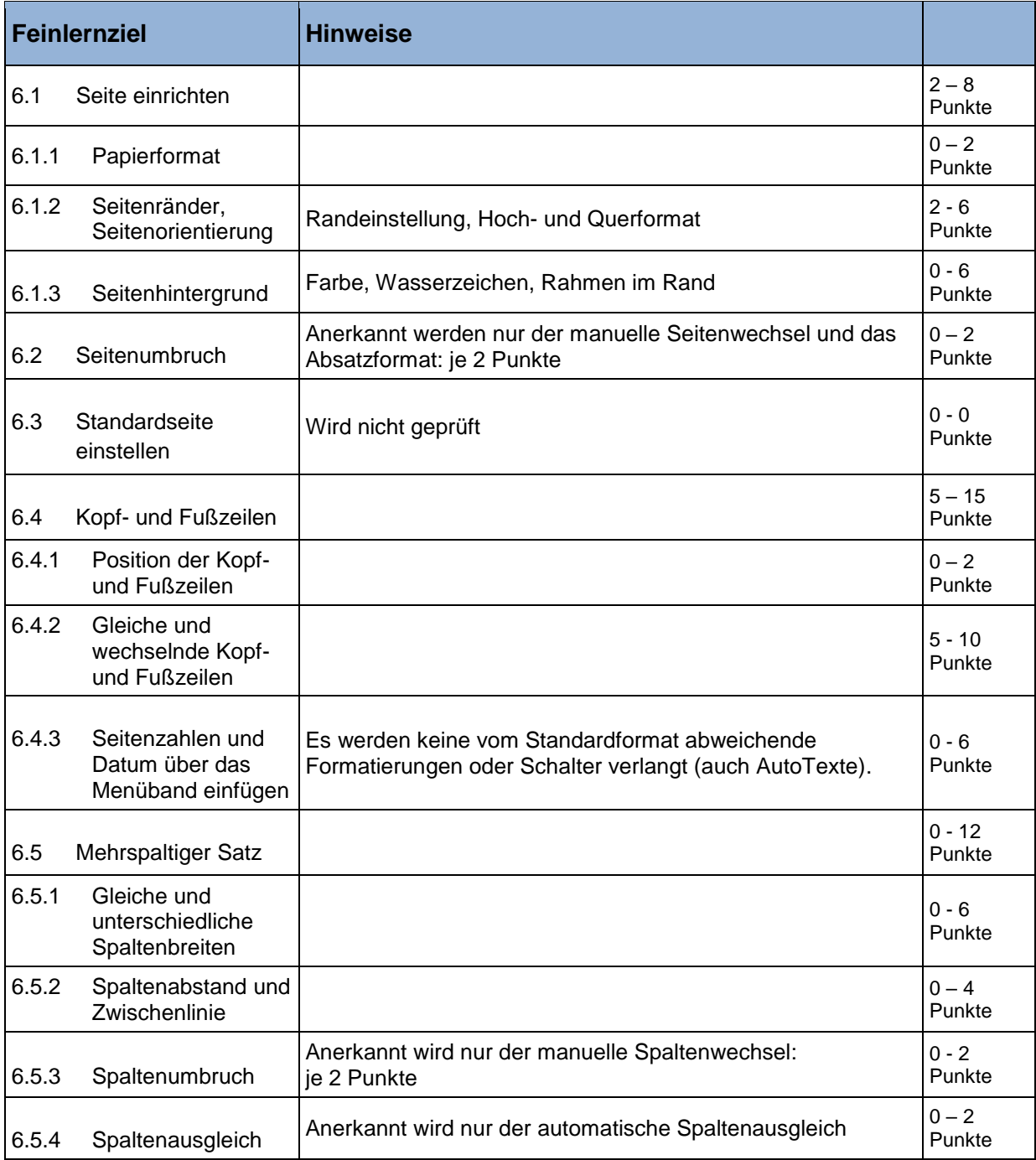

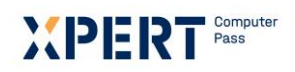

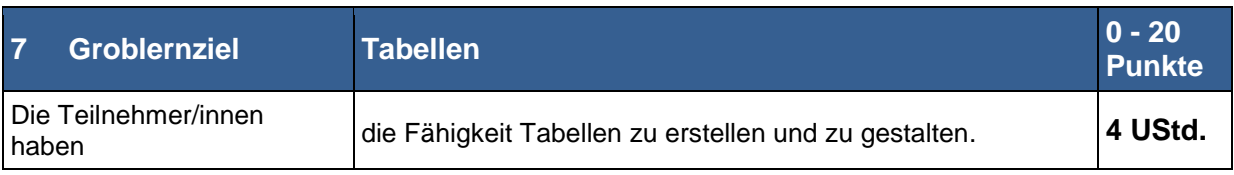

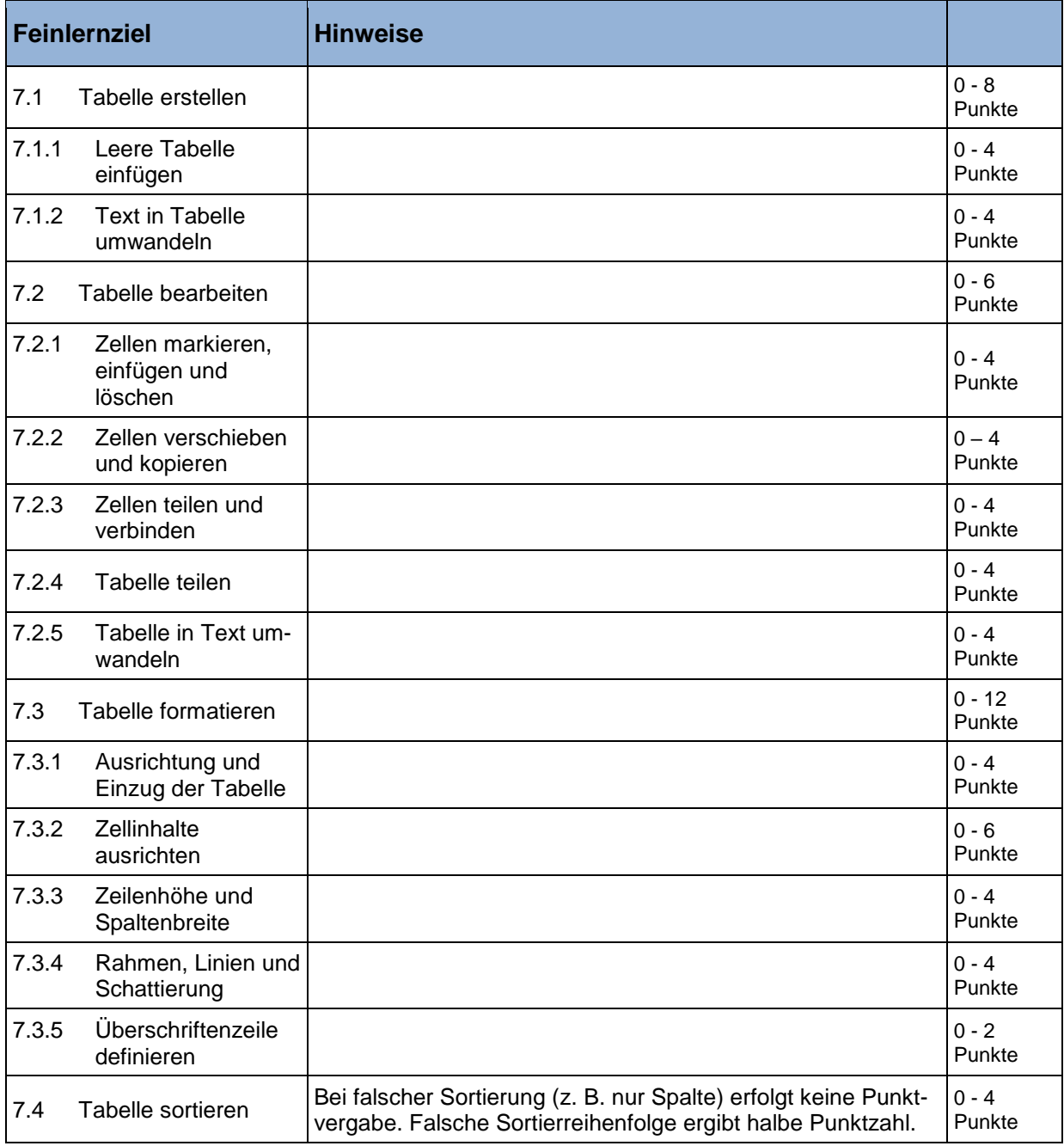

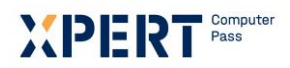

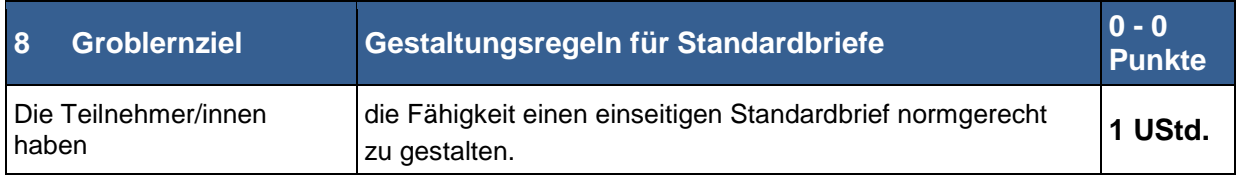

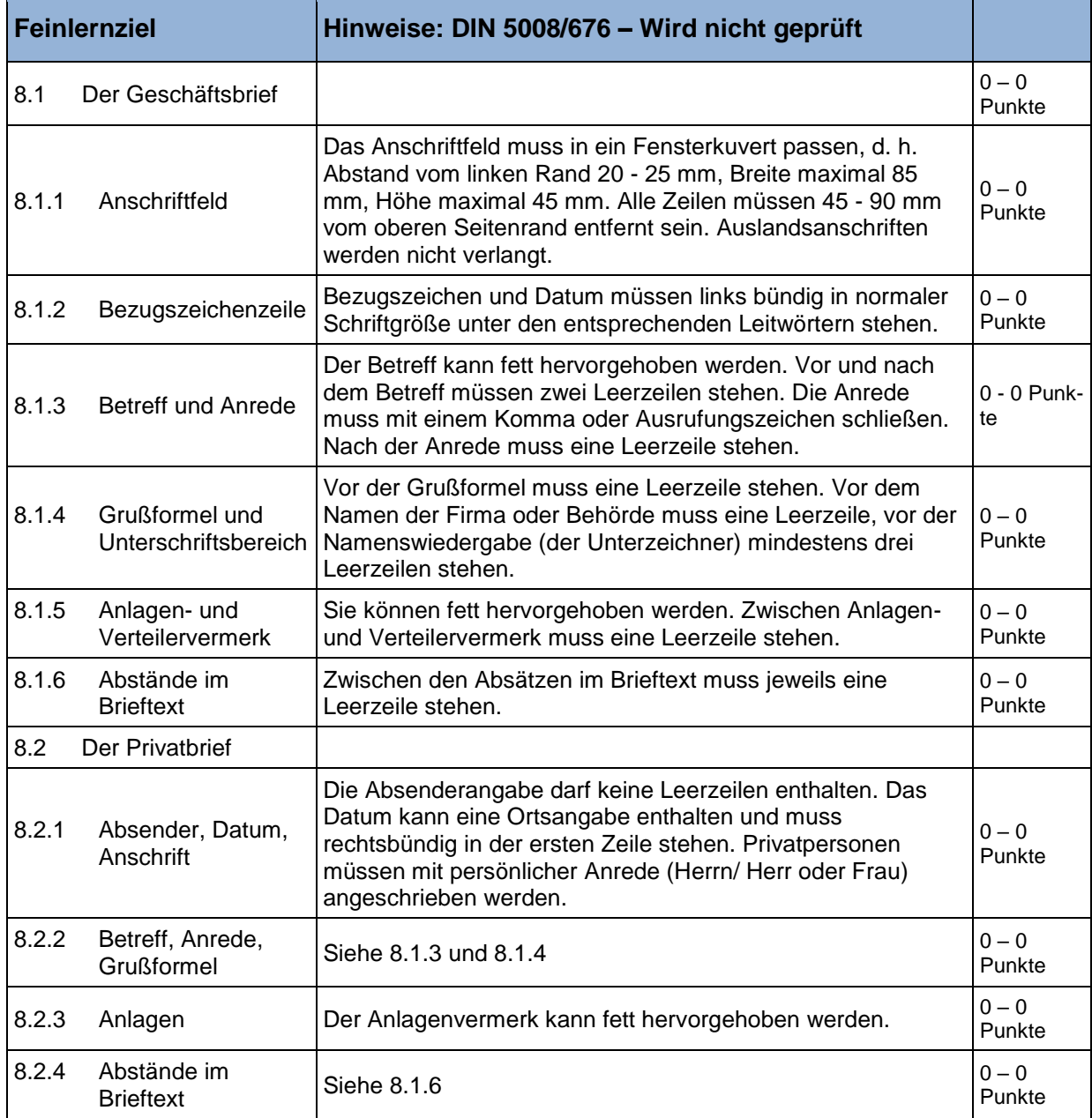

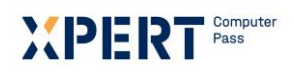

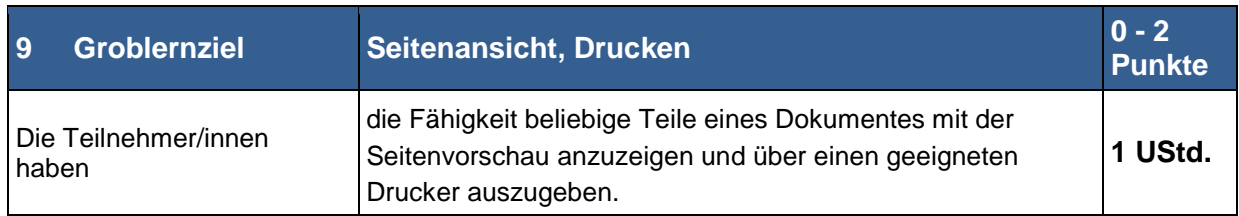

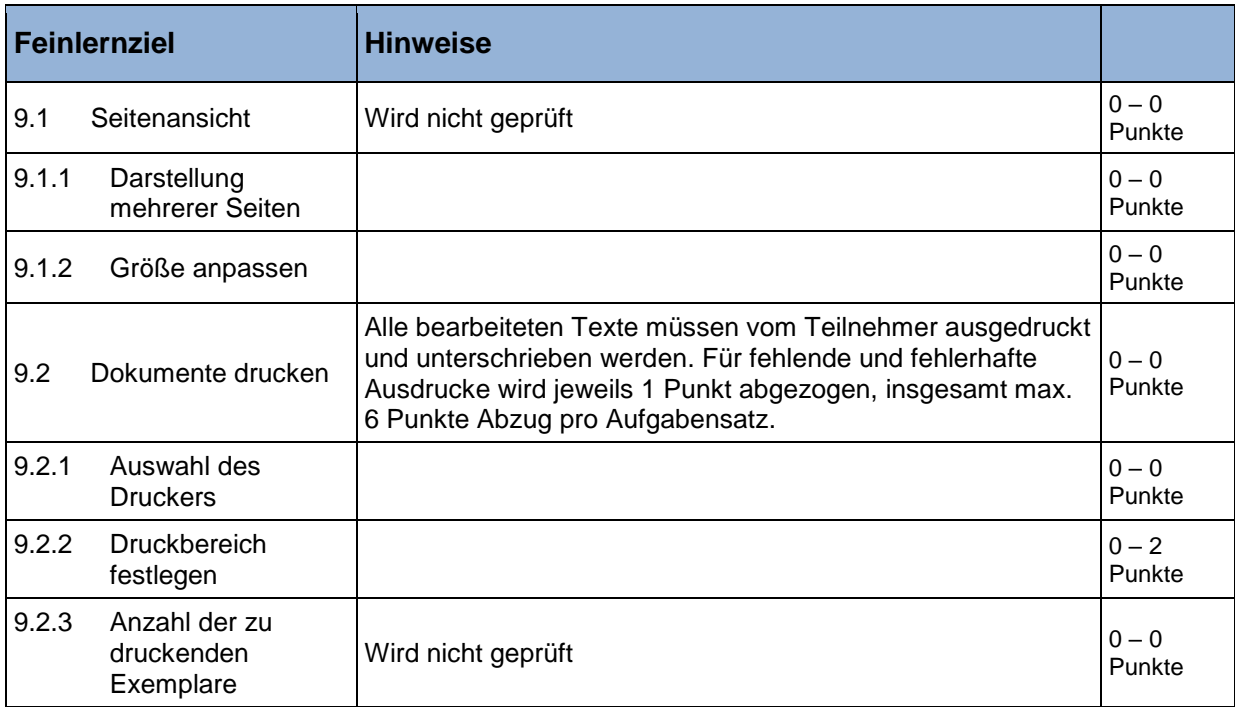

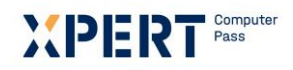

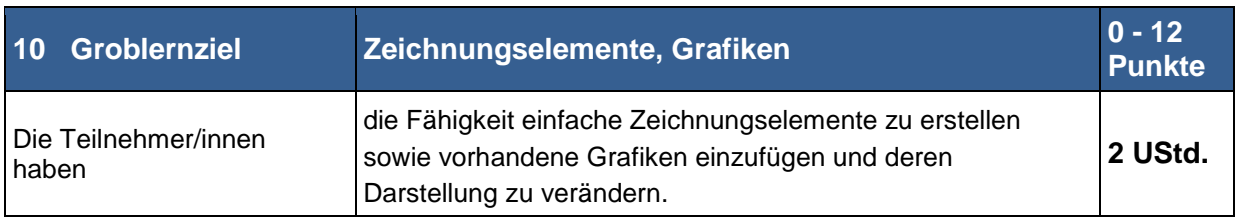

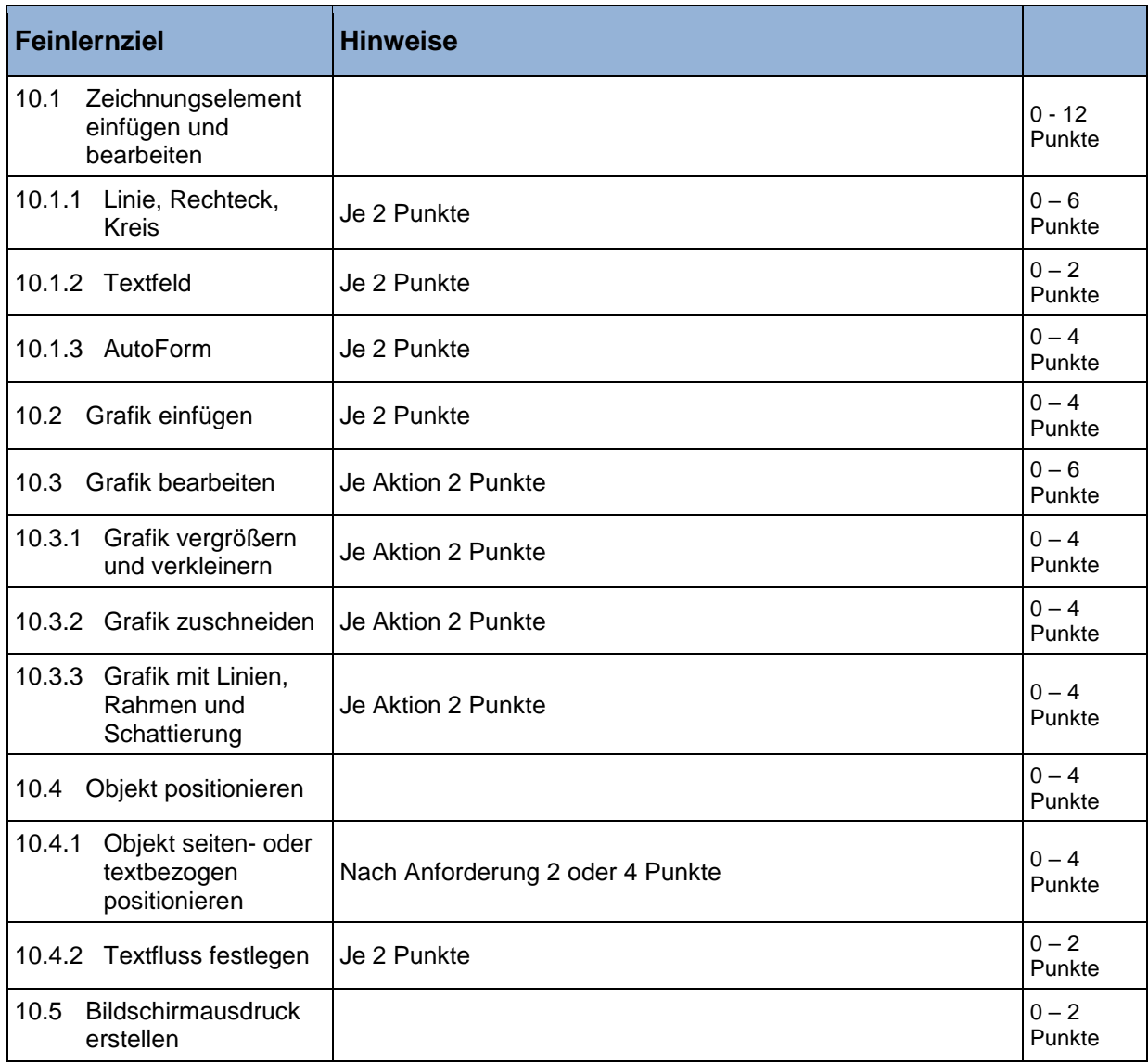

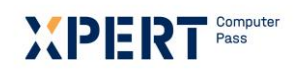

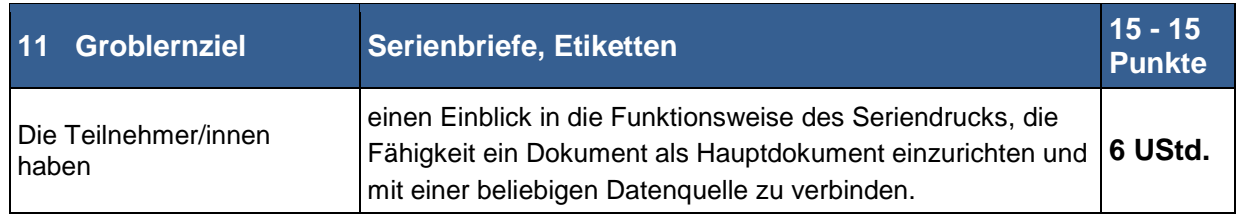

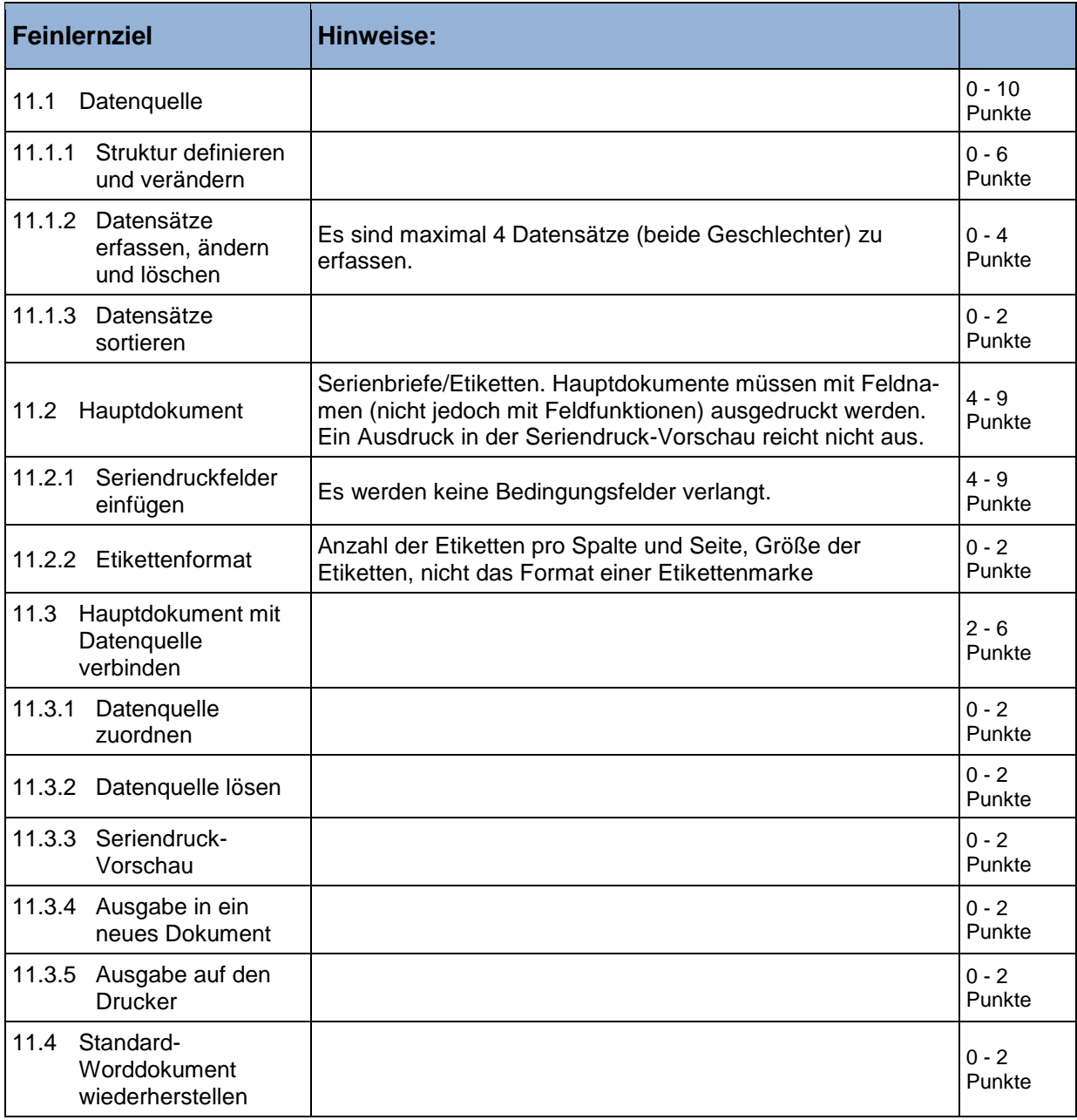

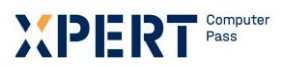

# W PERT

Die Marke der Volkshochschulen mit den abschlussbezogenen Xpert Zertifikatssystemen.

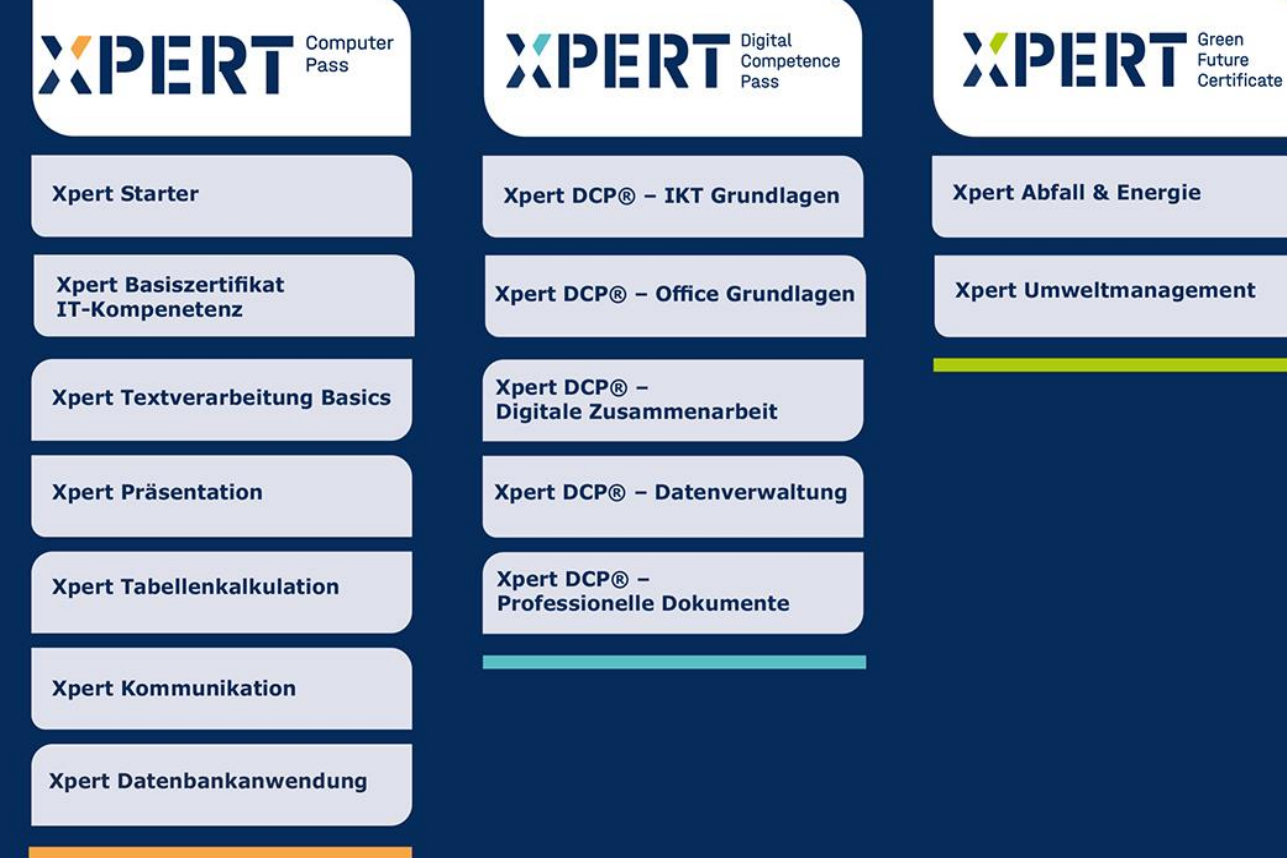

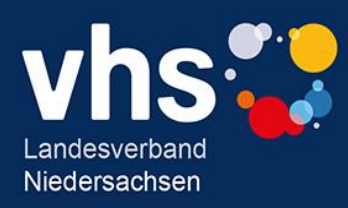